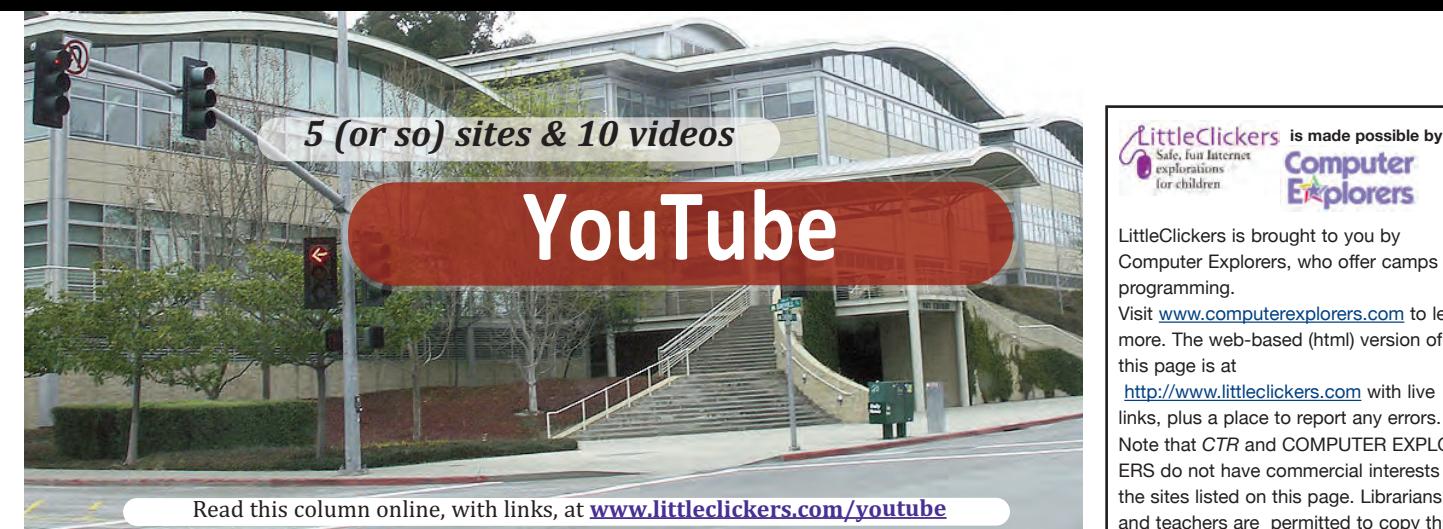

Every minute that goes by, YouTube's busy servers pull in over 300 hours of fresh, new videos. Where are they stored? Who owns them? Which get the most views? Keep reading to learn more about the world's leading video sharing service.

**1. Where is YouTube actually located?**The business is run in California, in a huge glass building (901 Cherry Ave., San Bruno, CA). Here's the street view https://goo.gl/maps/YoX7H9scCo22

**2. Who started YouTube, who owns it?** Back in 2005 three friends used money they earned by investing in PayPal to launch the service. They then sold it to Google for \$1.65 billion. That's a small fraction of what it's worth today, according to Fortune http://for.tn/1WcVXPJ.

**3. Where are the videos stored?** In a server farms, scattered around the world. We found a description of how it all works, at http://bit.ly/1UfELml

**4. What to see the first YouTube Video?** Back in 2005, Jawed Karim (one of the three guys) posted an 18-second video, called "Me at the zoo." It's still live at https://youtu.be/jNQXAC9IVRw

**5. Which videos have the most hits?** Music videos get the most traffic, and are listed here http://bit.ly/1Fhe0LU. One of the most popular non-music videos is called "Charlie bit my finger" https://youtu.be/\_OBlgSz8sSM

## **APPLICATION: Explore the 360 Videos**

One of the coolest new YouTube features is a new section dedicated to VR (Virtual Reality). As you watch, you can look around the scene, as with this 360 view of a tornado https://youtu.be/TCXp9Y5uPn4. See more, at https://www.youtube.com/360

## Megan's YouTube Videos, about YouTube **You Tube**

Here's a set of hand picked videos. https://www.youtube.com/playlist?list=PLcBVHzUUEKwmy9Fn53i8DKPfAQqdgMrSW **Eigolorers** 

LittleClickers is brought to you by Computer Explorers, who offer camps on programming.

Visit www.computerexplorers.com to learn more. The web-based (html) version of this page is at

http://www.littleclickers.com with live links, plus a place to report any errors. Note that *CTR* and COMPUTER EXPLOR-ERS do not have commercial interests in the sites listed on this page. Librarians and teachers are permitted to copy this page for non-profit use. To suggest a future topic, or to report a bad link, please contact the editor, Warren Buckleitner [WB] warren@childrenstech.com or call 908-284-0404 (9 - 3 PM, EST).

## **Handy keyboard shortcuts**

Spacebar - pause/play

- J jump back 10s
- K pause/resume
- L jump fwd 10s
- M mute/unmute audio
- F enter/exit full screen

You can also change the playback speed with the bracket keys, or use the left and right arrow keys to jump ahead or back by 5 seconds. Read more at http://bitly.com/1PeiI3u

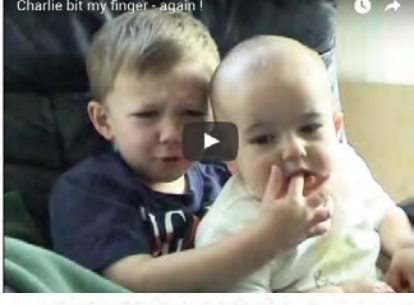

839,894,208 views

 $1,549,688$ 230,210